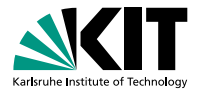

### **The Low-Level Bounded Model Checker LLBMC A Precise Memory Model for LLBMC**

Carsten Sinz Stephan Falke Florian Merz | October 7, 2010

VERIFICATION MEETS ALGORITHM ENGINEERING

<span id="page-0-0"></span>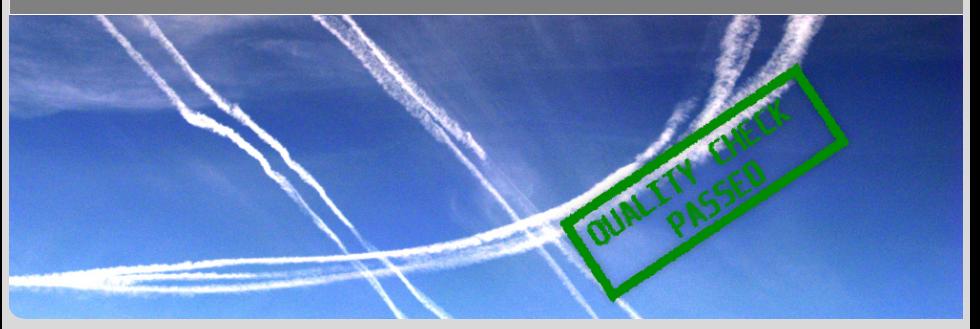

### **Motivation**

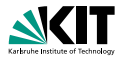

*Buffer overflows are still the number one issue as reported in OS vendor advisories. (. . . ) Integer overflows, barely in the top ten overall in the past few years, are number two for OS vendor advisories (in 2006), behind buffer overflows*

*Use-after-free vulnerability in Microsoft Internet Explorer (. . . ) allows remote attackers to execute arbitrary code by accessing a pointer associated with a deleted object (. . . )*

**[Introduction](#page-1-0)** [Software Bounded Model Checking](#page-3-0) [Logical Encoding](#page-8-0) [Demonstration](#page-16-0) [Future Work](#page-18-0) 00000 Carsten Sinz, Stephan Falke, Florian Merz – [LLBMC](#page-0-0) October 7, 2010 2/19

00000000

<span id="page-1-0"></span> $OO$ 

## **What is LLBMC?**

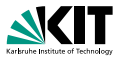

**LLBMC** = Low-Level (Software) Bounded Model Checking

- **Low-Level:** Not operating on source code but on "abstract assembler"
- Software: Programs written in C/C++/Objective C and compiled into "abstract assembler"
- **Bounded:** restricted number of nested function calls and loop iterations
- **Model Checking: bit-precise static analysis**
- **Properties checked:** 
	- Built-in properties: invalid memory accesses, use-after-free, double free, range overflow, division by zero, . . .
	- **User-supplied properties: assert statements**
- Focus on memory properties

**[Introduction](#page-1-0)** [Software Bounded Model Checking](#page-3-0) [Logical Encoding](#page-8-0) [Demonstration](#page-16-0) [Future Work](#page-18-0) 00000  $\bigcap$ Carsten Sinz, Stephan Falke, Florian Merz – [LLBMC](#page-0-0) October 7, 2010 3/19

00000000

## **Software Bounded Model Checking**

<span id="page-3-0"></span>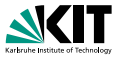

- Programs typically deal with unbounded data structures such as linked lists, trees, etc.
- Property checking is undecidable for these programs
- Bugs manifest themselves in (typically short) finite runs of the program
- Software bounded model checking:
	- Analyze only bounded program runs
		- Restrict number of nested function calls and inline functions
		- Restrict number of loop iterations and unroll loops  $\blacksquare$
	- **Data structures are then bounded as well**
	- Property checking becomes decidable by a logical encoding into SAT or SMT

# **Specifying and Verifying Properties**

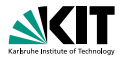

**Properties are formalized using assume and assert statements** 

- assume states a pre-condition that is assumed to hold at its location
- assert states a post-condition that is to be checked at its location
- The program Prog is correct if

$$
\texttt{Prog} \wedge \bigwedge \texttt{assume} \Rightarrow \bigwedge \texttt{assert}
$$

is valid

In software bounded model checking, this can be decided using a logical encoding and a SAT or SMT solver

[Introduction](#page-1-0) **[Software Bounded Model Checking](#page-3-0) [Logical Encoding](#page-8-0) [Demonstration](#page-16-0)** [Future Work](#page-18-0)  $00000$  $OO$ 00000000  $OO$  $\Omega$ Carsten Sinz, Stephan Falke, Florian Merz – [LLBMC](#page-0-0) October 7, 2010 5/19

# **Low Level Bounded Model Checking**

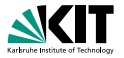

- Fully supporting real-life programming languages is cumbersome
- Particularly true for C/C++/Objective C due to their complex (sometimes ambiguous) semantics
- E Key idea: Do not operate on the source code directly, use a compiler intermediate language ("abstract assembler") instead
	- Well-defined, simple semantics makes logical encoding easier
	- Closer to the code that is actually run
	- Compiler optimizations etc. come "for free"
- **LLBMC** uses the LLVM intermediate language and compiler infrastructure
- After the logical encoding, LLBMC uses the SMT solver Boolector (theory of bitvectors and arrays)

[Introduction](#page-1-0) **[Software Bounded Model Checking](#page-3-0) [Logical Encoding](#page-8-0) [Demonstration](#page-16-0)** [Future Work](#page-18-0)  $00000$  $OO$ Carsten Sinz, Stephan Falke, Florian Merz – [LLBMC](#page-0-0) October 7, 2010 6/19

00000000

 $OO$ 

## **Overview of the LLBMC Approach**

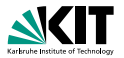

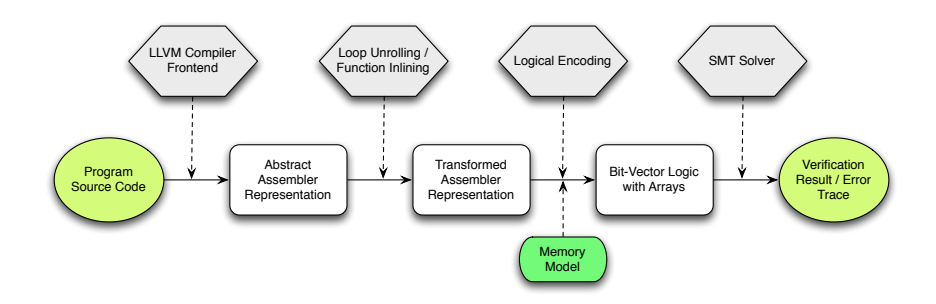

#### Memory model captures the semantics of memory accesses

[Introduction](#page-1-0) **[Software Bounded Model Checking](#page-3-0)** [Logical Encoding](#page-8-0) [Demonstration](#page-16-0) [Future Work](#page-18-0)  $O<sub>O</sub>$  $00000$ Carsten Sinz, Stephan Falke, Florian Merz – [LLBMC](#page-0-0) October 7, 2010 7/19

00000000

 $OO$ 

 $\circ$ 

#### Example

```
struct S {
        int x:
        struct S *n:
};
int main(int argc, char *aray[1] \{struct S ∗p. *q:
       p = malloc (sizeof (struct S)):
        p \rightarrow x = 5;
        p−>n = NULL;
        if (\text{argc} > 1) \cdotq = mallo c ( si zeo f ( s t ru c t S ) ) ;
               q \rightarrow x = 5;
               q−>n = p ;
           } else {
               q = p:
        }
        ...llb m c _ assert (p \rightarrow x + q \rightarrow x == 10);
        free(a):
        free(p):
        return 0:
}
                                                                                          %struct S = type \{132, %struct S* \}define i32 @main(i32 %argc, i8** %argv) {<br>entry:
                                                                                             %0 = call i8* @malloc(i32 8)<br>%p = bitcast i8* %0 to %struct.S*<br>%p.x = getelementptr%struct.S* %p, i32 0, i32 0<br>store i32 5. i32* %p.x
                                                                                             %p.n = getelementptr %struct .S∗ %p. i32 0, i32 1
                                                                                             store %struct.S∗ null, %struct.S∗∗ %p.n<br>%c.1 = icmp sgt i32 %argc, 1
                                                                                              br i1 %c.1, label %if, then, label %if, end
                                                                                          if .then:<br>"%1 = call i8* @malloc(i32 8)<br>"%q = bitcast i8* %1 to %struct.S*<br>"%q. x = getelement|r"%struct.S* %q, i32 0, i32 0<br>store i32 5, i32* %q.x
                                                                                             %g.n = getelementptr %struct.S* %g, i32 0, i32 1
                                                                                              store %struct.S* %p. %struct.S** %q.n
                                                                                              br label %if and
                                                                                           i f . end : %q . 0 = p h i %s t r u c t .S∗ [ %q , %i f . then ] , [ %p , %e nt r y ] %q . 0 . x = g et e l em e nt pt r %s t r u c t .S∗ %q . 0 , i 3 2 0 , i 3 2 0 %2 = load i 3 2 ∗ %p . x %3 = load i 3 2 ∗ %q . 0 . x %4 = add i 3 2 %2, %3 %c . 2 = icmp eq i 3 2 %4, 10 %5 = z e xt i 1 %c . 2 t o i 3 2
                                                                                             %5 = zext i1 %c.2 to i32<br>call void @ _lbmc_assert(i32 %5)<br>%6 = bitcast %struct S∗ %q.0 to i8 *<br>call void @free(i8 * %6)
                                                                                             \%7 = bitcast %struct.S* %p to i8*
                                                                                              call void @free (i8 * %7)
                                                                                              ret i32 0
                                                                                           }
```
[Introduction](#page-1-0) **[Software Bounded Model Checking](#page-3-0) [Logical Encoding](#page-8-0) [Demonstration](#page-16-0)** [Future Work](#page-18-0)  $OO$  $\circ$ 

 $0000$ Carsten Sinz, Stephan Falke, Florian Merz – [LLBMC](#page-0-0) October 7, 2010 0ctober 7, 2010 8/19

 $00$ 

00000000

# **Encoding of** phi**-Instructions**

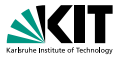

**n** The abstract assembler contains phi-instructions of the form

$$
i' = \mathrm{phi}[i_1, bb_1], \ldots, [i_n, bb_n]
$$

where  $bb_1, \ldots, bb_n$  are basic blocks

For the logical encoding, *bb<sup>j</sup>* is replaced by

 $c_{\text{exec}}(bb_j) \wedge t(bb_j, b)$ 

where

- *c*exec(*bbj*) is *bb<sup>j</sup>* 's execution condition
- **b** is the basic block containing the phi-instruction
- *t*(*bb<sup>j</sup>* , *b*) is the condition under which control passes from *bb<sup>j</sup>* to *b*

[Introduction](#page-1-0) [Software Bounded Model Checking](#page-3-0) **[Logical Encoding](#page-8-0) [Demonstration](#page-16-0)** [Future Work](#page-18-0)  $OO$ 00000 Carsten Sinz, Stephan Falke, Florian Merz – [LLBMC](#page-0-0) October 7, 2010 9/19

<span id="page-8-0"></span> $00000000$ 

## **Elimination of branches**

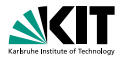

- The memory can be modelled as an array of bytes
- SSA form for the memory by introducing an abstract type memstate:
	- Memory is accessed using read-instructions
	- Memory is changed using write-, malloc-, and free-instructions
	- **n** phi-instructions for memory states are introduced
- **N** With the encoding of phi-instructions and the conversion of the memory to SSA form branches can be eliminated

0000000

 $OO$ 

#### Example

```
%struct.S = type \{ i32, %struct.S* \}define i 32 @main (i 32 %argc, i 8 ∗∗ %argv) {<br>entrv:
  %0 = call i8* @malloc(i32 8)<br>%p = bitcast i8* %0 to %struct.S*<br>%p.x = getelementptr %struct.S* %p, i32 0, i32 0<br>store i32 5. i32* %p.x
  %p.n = getelementptr %struct.S* %p, i32 0, i32 1
  store %struct.S∗ null, %struct.S∗∗ %p.n<br>%c.1 = icmp sqt i32 %argc. 1
  br i1 %c.1, label %if.then, label %if.end
if .then:<br>"%1 = call i8* @malloc(i32 8)<br>"%q = bitcast i8* %1 to %struct.S*<br>"%q. x = getelementpt"%struct.S* %q, i32 0, i32 0<br>store i32 5. i32* %q.x
  %g.n = getelementptr %struct.S* %g, i32 0, i32 1
  store %struct.S* %p. %struct.S** %q.n
  br label %if end
if.end:<br>
\%a_10 = \pi i %struct.S* [ %q, %if.then ], [ %q, %entry ]<br>
%q.0.x = getelementptr %struct.S* %q.0, i32 0, i32 0<br>
%2 = load i32* %q.0.x<br>
%4 = add i32 %2, %3<br>
%2 = iong i32 %4, 10<br>
%c.2 = iong i32 %4, 10<br>
%c.2 = io
  c all void @ ... llbm c assert (i32 %5)<br>%6 = bitcast %struct .S* %q. 0 to i8*<br>c all void @free (i8* %6)
  %7 = bitcast %struct.S* %p to i8*
  call void @free (i8 * %7)
  ret i32 0
}
                                                                                         s truct S = s truct \{132, \text{struct } S_*\}memetate %mem0
                                                                                        i 8 ∗ %0
                                                                                        memstate \frac{9}{2}mem1 = malloc(\frac{9}{2}mem0, \frac{9}{2}0, 8)
                                                                                         struct S* %p = \text{bitcast} (%0)
                                                                                        i32 * %p.x = get elementptr %p, 0, 0)memstate %mem2 = store(%mem1, %p.x, 5)
                                                                                         struct S** \%p.n = q etel ement ptr(\%p, 0, 1)memstate %mem3 = store%mem2, %p.n, null)
                                                                                        i32 %argc
                                                                                        i 1 %c. 1 = %argc > 1i 8 ∗ %1
                                                                                        memstate %mem4 = malloc(%mem3, %1, 8)
                                                                                         struct.S* \% = bitcast (%)i32 * \%a.x = getelement ptr(\%a, 0, 0)memstate %mem5 = store(%mem4, %q.x, 5)struct S** %q, n = getelement ptr(%q, 0, 1)
                                                                                        memstate \frac{9}{2}mem6 = store (\frac{9}{2}mem5, \frac{9}{2}q, n, \frac{9}{2}o)
                                                                                        memstate \frac{9}{2} mem7 = \frac{10}{10} ([%mem3, \frac{10}{6} c, 1], [%mem6, %c, 1])
                                                                                         struct S^* %q. 0 = phi([%p. [%c.1]. [%q. %c.1])
                                                                                        i32 * \%a.0.x = a etel ement ptr (*a.0.0.0)i 32 \frac{9}{2} = load(\frac{9}{2} mem7, \frac{9}{2} \ldots x)
                                                                                        i 32 %3 = load (%mem7, %q. 0. x)
                                                                                        i32 \frac{9}{4} = \frac{1}{4} add \left(\frac{9}{6}2, \frac{9}{3}\right)i 1 %c .2 = %4 = 10assert (%c. 2)
                                                                                        memstate \%mem8 = \text{free} (\%mem7, \%q. 0)
                                                                                        memstate %mem9 =free(%mem8, %
```
[Introduction](#page-1-0) [Software Bounded Model Checking](#page-3-0) **[Logical Encoding](#page-8-0) [Demonstration](#page-16-0)** [Future Work](#page-18-0) 00000000  $00$ 00000  $OO$  $\cap$ Carsten Sinz, Stephan Falke, Florian Merz – [LLBMC](#page-0-0) October 7, 2010 11/19

## **Encoding Memory Constraints 1**

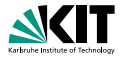

- The following memory checks are built-in:
	- Valid read/writes (i.e., only to allocated memory)
	- Valid frees (i.e., free is only called for the beginning of a block of allocated memory)
	- No double frees (i.e., no memory block is free'd twice)
- Building blocks:
	- valid mem access $(m, p, s)$ : the range  $p, ..., p + s 1$  is allocated in the memory state *m*
	- $\texttt{deadLocallocated}(m,m',\pmb{\rho})$ : the block beginning at  $\pmb{\rho}$  is <code>free'd</code> between  $m$  and  $m<sup>1</sup>$

. . .

00000000

## **Memory Modification Graph**

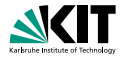

### Example

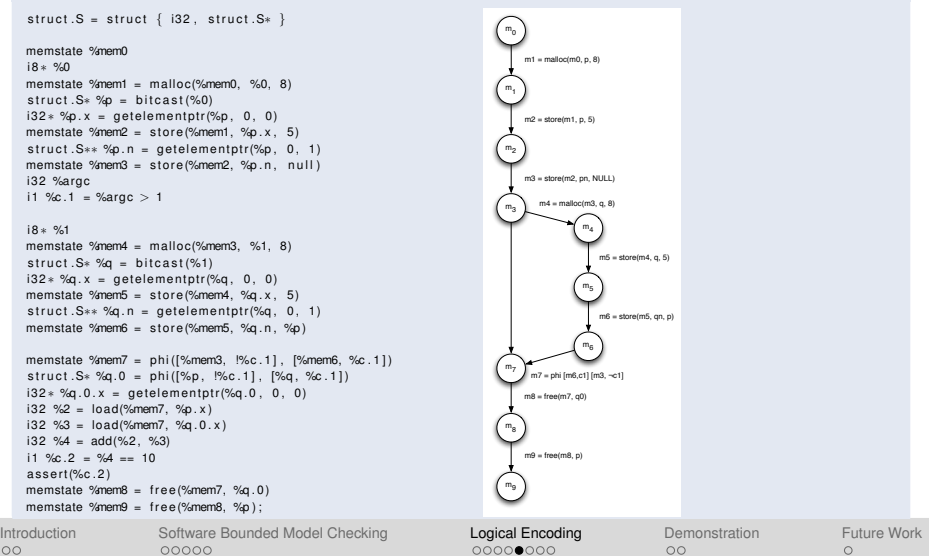

Carsten Sinz, Stephan Falke, Florian Merz – [LLBMC](#page-0-0) **Carsten Sinz, Stephan Taly 13/19** 0ctober 7, 2010 13/19

## **Encoding Memory Constraints 2**

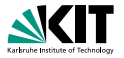

- $m \preceq m'$ : there exists a path from  $m$  to  $m'$  in the memory modification graph
- *c*exec(*I*): execution condition of the (basic block containing the) instruction *I*

$$
\texttt{deallocated}(m,m',p) \equiv \bigvee_{\substack{m \preceq m^* \preceq m' \\ \vdots \\ m^* = \texttt{free}(\hat{m}^*,q)}} c_{\texttt{exec}}(l) \ \wedge \ p = q
$$

$$
\begin{array}{rcl} \mathtt{valid}.\mathtt{mem}.\mathtt{access}(m, p, s) & \equiv & \bigvee_{\begin{array}{c} m' \preceq m \\ \equiv m' \equiv m \end{array}} c_{\mathtt{exec}}(l) \ \wedge (q \leq p \leq q+t-s) \\ \wedge \neg \mathtt{deallocated}(m', m, q) \end{array}
$$

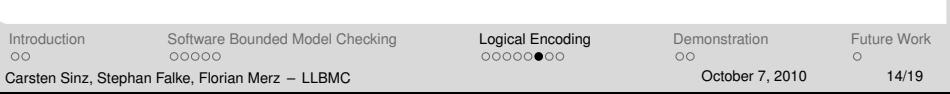

### **Encoding Memory Constraints 3**

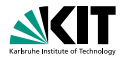

**Each**  $m' = \text{write}(m, p, x)$  and each  $x = \text{read}(m, p)$  is preceded by the assertion

```
valid mem access(m, p, s)
```
where *s* is the appropriate size

- **Similar assertions are added for the other built-in memory checks**
- For malloc-instructions, assumptions on disjointness of the  $\blacksquare$ allocated memory regions are added

 $000000000$ 

#### Example

 $\begin{array}{lcl} \texttt{struct:} & S & \texttt{struct} & \{ & \texttt{i32} \,, \texttt{ struct:} \texttt{S*} \,\, \} \\ \texttt{memstate} & \texttt{Similarເ} & \texttt{select:} \texttt{S*} \end{array}$ memstate %initialMemState<br>i8 ∗ %0<br>i1 %2 = 0s00000000 <= (voi<br>i32 %4 = add((i32)%0, 7) memstate %initialMemState<br>iB + %2 = 0x00000000 <= (void+)%0<br>i3 2 %4 = add((i32)%0, 7)<br>i1 %6 = 0 x5fffffff >= (void+)%4 ii %2 = 0×50000000 <= (void+)%0<br>i3 %4 = add((i32)%6, 7;<br>ii %6 = ax5fffffff >= (void+)%4<br>ii %3 = (void+)%0 <= (void+)%4<br>ii %8 = and(%8, %7)<br>ii %8 = and(%8, %7) i 1 %9 = ( voide)%0<br>
i 1 %9 = and (%9, %9 <- ( voide)%4<br>
i 1 %9 = and (%9, %7)<br>
memstate %11 = malloc (heap, %initiaWemState , %0, 8, 1)<br>
memstate %11 = malloc (heap, %initiaWemState , %0, 8 , 1)<br>
i 3 %0 = ∞ g et elements memstab %11 = malloc(heap, %initialM<br>i32+%p.x = getelementpfr((struct.S+<br>i1 %13 = 0 xbffffffff < (void+)%p.x<br>i32 %H = add((i32)%p.x, 3)<br>i1 %H = 0xbfffffff >= (void+)%14 it %13 = 0 x b f f f f f f ( v o i d +)%p.x<br>i32 %14 = add ((i32)%p.x, 3)<br>i1 %17 = and j%13, %16)<br>i1 %18 = %0 <= %0.x  $11 \frac{167}{167} = \text{and} \frac{1613}{167} = \frac{166}{167}$ <br>  $132 \frac{1618}{167} = \text{and} \frac{1613}{1627} = \text{and} \frac{1613}{1627} = \text{and} \frac{1613}{1627} = \text{and} \frac{1613}{1627} = \text{and} \frac{1613}{1627} = \text{and} \frac{1613}{1627} = \text{and} \frac{1613}{1627} = \text{and} \frac{1613}{1627} = \text{and}$ i 32 %19 = add ((i32)%p.x, 4) i1 %18 = %0 <= %p.x<br>i3 2 %19 = add ((i32)%p.x, 4)<br>i3 2 %21 = add (i32)%0, 8)<br>i1 %23 = (void+)%19 <= (void+)%21<br>i1 %25 = or(%17, %24)<br>i1 %25 = or(%17, %24) i 1 %25 = ord(%17, %24)<br>a sueet ( valid store, %25, 1)<br>a sueet ( valid store, %25, 1)<br>memstate %27 = store(%11, %p .x, 5, 1)<br>struct .S∗∗ %p.n = getelementpt (( struct .S∗)%0, 0, 1)<br>11, %28 = 0xbff((122%o,n. 2)<br>12 %00 = ad mematabe 927 = store(%11,96p.x, 5, 1)<br>struct.S≈×90.n = getelementptr((stru<br>i1 %20 = 0xbffffffff ( (02|,06|,06|,06|,<br>i3 %30 = add((i32|%p.n, 3)<br>i1 %30 = 0xbfffffff - (weid+i%30 i1 %29 = 0 x b f f f f f f < ( vei d∗)%9.<br>i3 %30 = add ((i32)%9.n. 3)<br>i1 %32 = 0 x b f f f f f f = ><br>i1 %33 = and (%29, %32)<br>i1 %34 = %3 < « %0.n. 4)<br>i32 %35 = add ((i32)%9.n. 4) i 1 3:33 = and (%29, %22)<br>i 1 %34 = 5/3 <∞ %p.n<br>i3 2 %35 = add ((i32/%p.n, 4)<br>i1 %37 = (void+)%25 <= (void+)%21<br>i1 %38 = and (%33, %37)<br>i1 %38 = or(%33, %37) i 1 %39 = or (%34, %37)<br>i 1 %39 = or (%33, %39)<br>assett ( valid store , %39, 1)<br>memstate %41 = store (%27, %p.n, 0x00000000, 1)<br>memstate %41 = store (%27, %p.n, 0x00000000, 1) asseri (valid\_store , %3<br>memstate %4! = store (%<br>i3 ≥ %argc<br>i8 + %42<br>i1 %44 = 0x00000000 <= i 1 %44 = 0x00000000 <sup>&</sup>lt;= ( v o i d<sup>∗</sup>)%42 i8 × %42<br>i1 %44 = 0x00000000 <= (void+)%42<br>i32 %46 = add ((i32)%42, 7)<br>i1 %48 = 0x5ffffff >= (void+)%46<br>i1 %49 = (void+)%44, %48<br>i1 %50 = and(%44, %48)  $11 %60 = (valid+) \%42 <= (valid+) \%46$ <br>  $11 %50 = and %44, %48)$ <br>  $14 %50 = and %54, %48)$ if %69 = (void+)%42 <= (void<br>if %50 = and|%44, %40)<br>if %51 = and|%50, %40)<br>if %52 = add((i32)%42, 8)<br>if %54 = (void+)%52 <= (void ii 1654 = and(1650, 1649)<br>i3 1652 = add((132)%42, 8)<br>i1 %54 = (void+)%52 <= (void+)%42<br>i1 %55 = (void+)%21 <= (void+)%42<br>i1 %55 = or(N54, %55)<br>i1 %55 = or(N54, %55) i 1 %57 = and (%51, %56) assume ( malloc assume , %57, %c . 1 ) memstate %59 = mallo c ( heap , %41, %42, 8 , %c . 1 ) i 3 2 <sup>∗</sup> %q . x = g et e l em e nt pt r ( ( s t r u c t .S∗)%42, 0 , 0 ) i 1 %61 = 0 x b f f f f f f f <sup>&</sup>lt; ( v o i d∗)%q . x  $11 \text{ N61} = 0 \times b1111111 < (void*)\%q.x$ <br> $132 \text{ N62} = add((132)\%q.x, 3)$  $122$  %62 = add(((122)%q.x, 3)<br>11 %64 = 0 x b f f f f f f  $\sim$  (voir<br>11 %65 = and (%61, %64)<br>11 %66 = %0 c = %e x i32 %62 = add((i32)%q.x,<br>i1 %64 = 0xbfffffff >= (<br>i1 %65 = and(%61, %64)<br>i1 %66 = %0 <= %q.x ii 365 = and (%61, %64)<br>i32 367 = 30 <, %q. x<br>i32 %67 = add ((i32)%q.x, 4)<br>i1 %69 = (vold+)%67 <= (vold+)%21<br>i1 %70 = and %=6% x<br>i1 %71 = 448 <= %6 x i 1 %89 = ( void+)%67 <= ( void+)%21<br>i1 %70 = and (%66, %89)<br>i1 %71 = %42 <= %4;<br>i1 %72 = ( void+)%67 <= ( void+)%52<br>i1 %74 = and%7+ ( = %73)<br>i1 %74 = and%7+ ( = %73) i 1 %74 = (V668+)%8/ <=<br>i1 %73 = and(%71, %72)<br>i1 %74 = and(%c.1, %73) i 1 %75 = o r (%70, %74)  $\cdots$   $\cdots$  = or (%65, %75)  $\cdots$  (%76, %c.1)

 $\begin{array}{l} \mbox{assertities: } \begin{array}{l} \mbox{assertities: } \begin{array}{l} \texttt{N} \mathbf{Z} \mathbf{Z} \mathbf$  $11$  %80 = 0xbfffffff < (void+)%q.n<br> $132$  %81 = add((132)%q.n, 3)  $11 \frac{1683}{1684} = 0 \times b$  f f f f f  $(4)$  (v o i d +)%81<br>11 %84 = and (%80, %83)<br>11 %85 = %0 <= %0.n i 1 %81 = add ((132)% q.n.,<br>i1 %83 = 0 x b fffffff >= (<br>i1 %84 = and (%80, %83)<br>i1 %85 = %8 <= %q.n<br>i32 %86 = add ((132)% q.n., i1 346 = and (%80, %83)<br>i3 2 %86 = %8 <= %q.n<br>i3 2 %86 = add ((132 %q.n, 4)<br>i1 %88 = (void+)%86 <= (void+)%21<br>i1 %89 = %42 <= %8.n<br>i1 %89 = %42 <= %8.n ii %80 = (void+)%86 <= (void+)%21<br>ii %89 = and (%85, %88)<br>ii %92 = xnd(%85, %91)<br>ii %81 = (void+)%86 <= (void+)%52<br>ii %82 = and(%6.1. %82) it %91 = (vold+)%86 <= (v<br>it %92 = and(%90, %91)<br>it %93 = and(%0.1, %93)<br>it %94 = or(%84, %93)<br>it %95 = or(%84, %94) 11 %<br>54 = origins, %20<br>11 %<br>55 = origins, %20<br>11 %<br>25 = origins, %20<br>meeting %20<br>= stock %20<br>% = origins, %20<br>= stock %20<br>= origins, %20<br>= origins, %20<br>= origins, %20<br>= origins, %20<br>= origins, %20<br>= origins, %20<br>= origins memstabe %it.end<sub>e</sub>rmem = phi([%41, Mic.1],<br>structi.5+%q.0 = phi([(t structi.5+)%0, Mic.<br>i32+%q.0.x = getelementptr(%q.0, 0, 0)<br>i1 %98 = %stacktopptr0 < (void+)%p.x<br>i1 %99 = and(%90, %69,<br>i1 %90 = %42 <= %0.x ii %20 = %4tacktopptr0 < (vold+)%p.x<br>ii %20 = and(%20, %10)<br>ii %100 = %42 <= %p.x<br>ii %101 = (vold+)%19 <= (vold+)%52<br>ii %102 = and(%10.1, %102)<br>ii %102 = and(%1.1, %102)  $11 \frac{96102}{11001} = \text{and}(96100, 96101)$ <br> $11 \frac{96102}{11001} = \text{and}(961, 96102)$ <br> $11 \frac{96104}{11001} = \text{or}(9624, 96102)$ i 1 %104 = o r (%24, %103) assert (valid Joad, %105, 1) it %105 = or(%99, %104)<br>assert(validJoad, %105, 1)<br>i3 %107 = load(%tif.end\_mem , %p.x, 1)<br>i1 %109 = %stscktppfr0 < (void+)%q.0.x<br>i32 %110 = add((132%c.0.x, 3) ii 3409 = %stacktoppir0 < (vold+)%q.0.x<br>i32 %110 = add((132%q.0.x, 3) ii 1610 = %stacktopptr0 < (vold+)%q.0.:<br>i32 %110 = add((i32)%q.0.x, 3)<br>i1 %112 = 0 xb1fffffff />= (vold+)%110<br>i1 %114 = %0 <= 1%0.0.x  $11$  %113 =  $360\%1000$ , %112)<br>11 %114 = %0 <= %q. 0. x<br>132 %115 =  $360\%122\%q$ . 0. x ii 3413 = and (%109, %112)<br>i1 3414 = 30 <= 3q.0.x<br>i32 %115 = add ( i32/%q.0.x, 4)<br>i1 %117 = (void+)%115 <= ( void+)%21<br>i1 %118 = and %164 %115 <= ( i32 %115 = add((132)%q.0.x,<br>i1 %117 = (vold+)%115 <= (v<br>i1 %118 = and(%114, %117)<br>i1 %118 = %42 <= %q.0.x<br>i1 %120 = (vold+)%115 <= (x ii %118 = and[%114, %117)<br>i1 %119 = %42 <= %g.0.x<br>i1 %120 = (void+)%115 <= (void+)%52<br>i1 %121 = and[%119, %120)<br>i1 %121 = and[%119, %120)  $11 - 9421 = \text{and}(9419, 94120)$ <br> $11 - 94122 = \text{and}(941, 1, 94121)$ <br> $11 - 94121 = \text{and}(94110, 94122)$  $11 - 5122 = \text{and}(5c.1, 5121)$ <br> $11 - 5123 = \text{or}(5118, 5122)$ <br> $11 - 5124 = \text{or}(5113, 5122)$ assert (valid Joad, %124, 1) ii 3:126 = ar(5:112, 5:122)<br>assett(valid\_load , 5:126, 1)<br>i32 %127 = add(5:11.end..mem, %q.0.x, 1)<br>i1 %r ? = %127 = 10<br>i1 %r ? = %127 = 10  $122$  %127 = add(%107, %126)<br>11 %c.2 = %127 == 10<br>11 %129 = (18+)%q.0 == %0 i32 %127 = add(%107, %136)<br>i1 %122 = %127 == 10<br>i1 %130 = (iB+)%q.0 == %0<br>i1 %130 = (iB+)%q.0 == %42<br>i1 %131 = and(%c:1, %130)<br>i1 %131 = and(%c1, %130) i 1 %131 = and(%c.1, %130)<br>i1 %132 = or(%129, %131)<br>assetivalid.free , %132, %c.2)  $11 - 5134 = 50 = 50$ <br> $11 - 5135 = 50 = (10+5) = 0$ <br> $11 - 5135 = 20 = 5135$ issert(valid,free, %132,%c.)<br>if %136 = %0 == %0<br>if %135 = %0 == (i0+)%q.0<br>if %136 = and(%c136, %\135)<br>if %136 = and(%136, %\136) i 1 %135 = %0 == (18+)%q.0<br>i1 %136 = and(%c.2, %135)<br>i1 %138 = and(%134, %136)<br>i1 %139 = %0 == %42 == (18+)%n.0 ii 16130 = and(%134, P6130)<br>ii 1619 = 162 == 1642<br>ii 16141 = 1642 == (i8+)%g.0<br>ii 16141 = and(%139, P6140)<br>ii 16144 = and(%139, P6140)<br>ii 16144 = and(%139, P6140) if %143 = and(%129, %141)<br>if %144 = and(%c.1, %143)<br>if %145 = or(%138, %144) i 1 %145 = o r (%138, %144) a s s e rt ( v a l i d f r e e , %145, %c . 2 ) a s s e rt ( custom , 0 , !%c . 2 )

[Introduction](#page-1-0) [Software Bounded Model Checking](#page-3-0) **[Logical Encoding](#page-8-0) [Demonstration](#page-16-0)** [Future Work](#page-18-0) 00000  $\circ$ 

 $00000000$ 

 $OO$ 

 $\circ$ 

Carsten Sinz, Stephan Falke, Florian Merz – [LLBMC](#page-0-0) October 7, 2010 16/19

### Example (Memory Management)

```
struct S {
    int x:
    struct S *n;
};
int main( int argc, char *argv[]) {
    struct S *p, *q;
    p = malloc(sizeof(struct S));
    p \rightarrow x = 5;
    p−>n = NULL;
    if (\text{argc} > 1) {
         q = malloc (sizeof (struct S));
         q−>x = 5;
         q−>n = p ;
      } else {
         q = p;
     }
     . lbmc_assert (p \rightarrow x + q \rightarrow x == 10);
    free(q);free(p);return 0;
}
```
<span id="page-16-0"></span>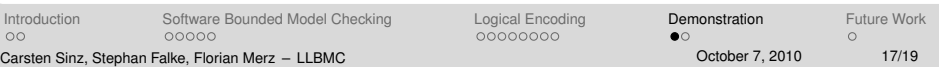

### Example (Functional Correctness)

```
int npo2(int x) {
    unsigned int i;
    x−−;
    for (i = 1; i < sizeof (int) * 8; i \neq 2) {
        x = x | (x \gg i);
     }
    return x + 1;
}
int main( int argc, char *argv[1]) {
    int x = \text{argc};
    llbmc assume (x > 0 & x < (INT MAX \gg 1)):
    int n = \text{npo2}(x);
    \text{Lilbmc} assert (n \text{L} x);
    \text{Lilbmc} assert (n < (x \ll 1));\text{Lilbmc} assert ((n & (n - 1)) == 0);
    return 0;
}
```
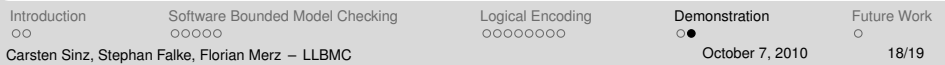

### **Future Work**

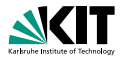

- Optimization of memory constraints
- Discharging of simple memory constraints using:
	- **Rewriting**
	- Restricted linear arithmetic
	- Boolean simplification
	- . . .
- Dedicated SMT solver for memory properties
- Function inlining and loop unrolling on demand
- Modular verification
- **Handling system calls (strings, memory copy, etc.)**

[Introduction](#page-1-0) [Software Bounded Model Checking](#page-3-0) [Logical Encoding](#page-8-0) [Demonstration](#page-16-0) [Future Work](#page-18-0)  $OO$ 00000 Carsten Sinz, Stephan Falke, Florian Merz – [LLBMC](#page-0-0) October 7, 2010 19/19

00000000

<span id="page-18-0"></span>